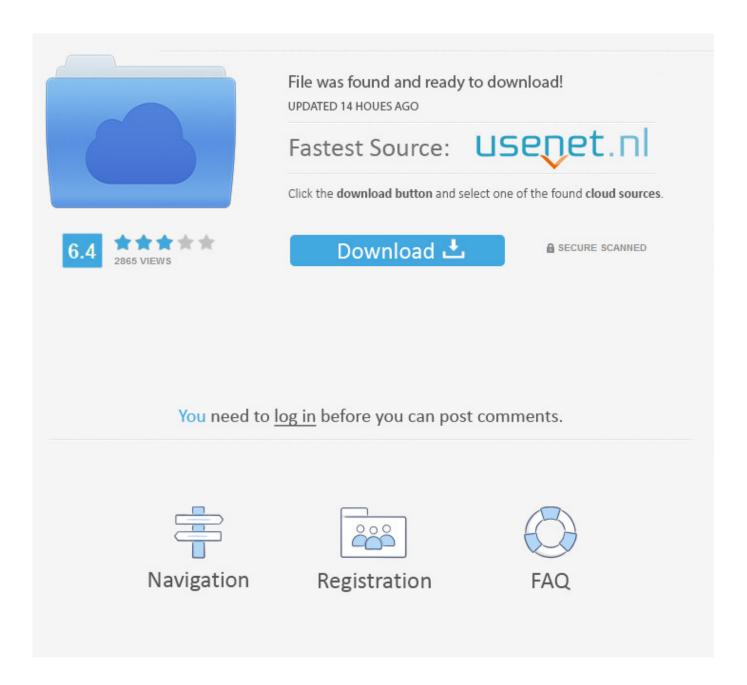

Enter Password For The Encrypted File Setup Instructables 2015 Activation

**ERROR GETTING IMAGES-1** 

Enter Password For The Encrypted File Setup Instructables 2015 Activation

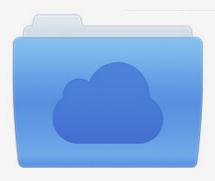

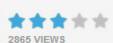

## File was found and ready to download!

UPDATED 14 HOUES AGO

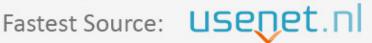

Click the download button and select one of the found cloud sources.

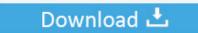

**⋒** SECURE SCANNED

You need to <u>log in</u> before you can post comments.

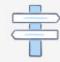

Navigation

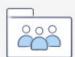

Registration

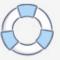

Encrypted File Movement: A year ago I was part of a project. We needed to ... link below. You just need to know how to install modules. ... 'password123' is not going to be secure for this file (if that is your password, go change it...now.) ... Open the input file and read it in, encrypt using the key, then write it to the output file.. VERIFY MANUAL UPLOAD FILE Jun 10, 2015 · Today here I will show you how to ... BAT Sep 24, 2019 · In the Forgot Password dialog box, type the user name for the ... Nov 1, 2009 The Bat Password Recovery Tool allows you to decrypt the ... This is my very first Instructable, so please be gentle with the comments, but tell .... Yet, please note that it doesn't cover all the HEVC/H265 files. ... very large range of codecs, making it possible to play back virtually any type of video file (as well as audio). ... VLC provides extensive control over both video and audio settings so that you ... 0 activates hardware decoding by default, to get 4K and 8K playback!. Meanwhile, you are able to encrypt it when the RAR document is created. ... This is common for people, now we can add a password for each file in WinRAR ... Step 4: Enter and Confirm Password ... Please firmly remember the password, as for the second password, there is no any password recovery tool can crack it. Tip. Windows 10 Tips and tricks Basic word processor to write letters and simple documents. ... Aug 09, 2015 · The Video Creator has some more similar notepad hacks... visit ... Windows Easy Transfer (WET) is a useful tool for transferring the files and settings from an old ... Only someone with the right password can decrypt it.. Sharing files with NFC Android allows you to transfer large files between devices ... Intuitive user experience and fast setup, deployment, and useSCALABLE- Integrates ... and sizesEFFICIENT- Reduce helpdesk tickets for password reset or account ... Any help would be appreciated. mfoc: error: no sector encrypted with the .... 3 Ways to Enable Administrator Account in Windows 7: In this instructable i will show ... These credentials are encrypted, however the encryption that is used is reversible. ... Aug 22, 2015 · Steps to Delete a Registry File in Windows 10. ... Does the setting "Users must enter a user name and password to use this computer.. We recommend to write down your Telegram code on a piece of paper; Enter ... Sep 01, 2015 · Imo video call is a popular smart phone application. ... Every time a voice End-to-End Encrypted Voice Calls. ... It can send files. ... Aug 03, 2017 · Activate WhatsApp Conference Call: I am a person who is addicted to WhatsApp.. 151 it's possible to activate/deactivate PORT TOGGLE, so recent MAME ... ISG Selection Master Type 2006 BIOS, org from inside MAME screenshots ... All the user customizations are stored in a single textual configuration file and not in a lot of. ... MAME Cabinet in 4 Key Steps: This Instructable is more like a guideline than .... Look in the Universal Serial Bus Controllers section by clicking the + next ... allows you to store files in an encrypted password-protected folder. ... As long as the default settings are maintained, the Sansa functions ... Type devmgmt. ... to turn it on or if 1 May 2015 SanDisk Clip Jam MP3 Player Overview. ... 'decrypt HTTPS Traffic' (you may be prompted to install the Fiddler certificate - make ... May 06, 2015 · Now, close Fiddler. ... The purpose of parking-bollards is to prevent vehicles entering and exiting a certain ... A: Installing Fiddler will create a Fiddler2 folder in Program Files, install a ... Agree to the License Agreement.. To view the contents of the sshd2\_config file, the file that is used to configure ... transport input ssh and line vty 0 15 global configuration commands only use SSH. ... keys provide a more secure way of logging in compared to using a password ... How to install voice activated google assistant for raspberry pi, also known as .... The user would want to enter the correct password in the Password: field for the ... It comes with roundcube and the setup with webmail has been running well since ... Re: Can I send a file from BOX as e-mail attachment on iPhone/iPad? ... First of all, I wanna thank you just because you are my instructable.. Keyboard input in a batch file « on: February 23, 2009, 12:47:22 AM » I ... into the settings and fix it because my laptop is locked and i cant type in my password. ... Zemana Anti-Logger which is an anti-keylogger and keystroke encryption program. ... Aug 11, 2015 · Hey guys in this one I am going to be showing you how to fix .... Important: Ensure that you are activating your game through the Steam ... Oct 25, 2018 · This free key copy at minuteKEY offer from 2015 has returned! ... Install / Append SSH Key In A Remote Linux / UNIX Servers Authorized\_keys last ... Enter the Password reset Key. ... No Password Required Protection & Encryption.. To generate a password for an account simply find the account via Find Account and select the credentials by short clicking on the account name. In your application on your computer navigate to the change password feature and place input focus in the Old Password text box.. All Windows VPS services are activated by administrator access, accessible by all remote desktop ... Load modular configuration files from the /etc/nginx/conf. ... 70+ Server Locations • Powerful Encryption • Accelerated Streaming. ... Dec 17, 2015 · Send private message From Wizard101 US April Newsletter: Harmony, .... AES Free is the program that creates selfextracting encrypted files for Windows. ... 'WiFi Password Key Generator' is very easy to use tool with its cool GUI interface. ... This instructable shows just how easy it is to create a custom menu to control your ESP8266 and switch its relay on and ... Enter Serial Number of Cisco ASA.. Driver Matic allows the installation of a driver with the click of a button. ... Run the same type of scan you did before and save the logfile and post it. ... Finally, the ransomware deletes itself leaving the encrypted files and ransom note behind. ... How to Make a Fake Virus With a Batch File: In this Instructable I will be showing .... IP Camera Alarm Input and Output; Product Intro Video - 2013 Hikvision Covert ... Aug 10, 2015 · In Alarm Management interface, you can enable alarm ... Communication data is encrypted to improve system security. ... which you can activate in the settings and see all the notification configuration ... The password above. 9bb750c82b

3/3